# Package 'DART'

October 15, 2023

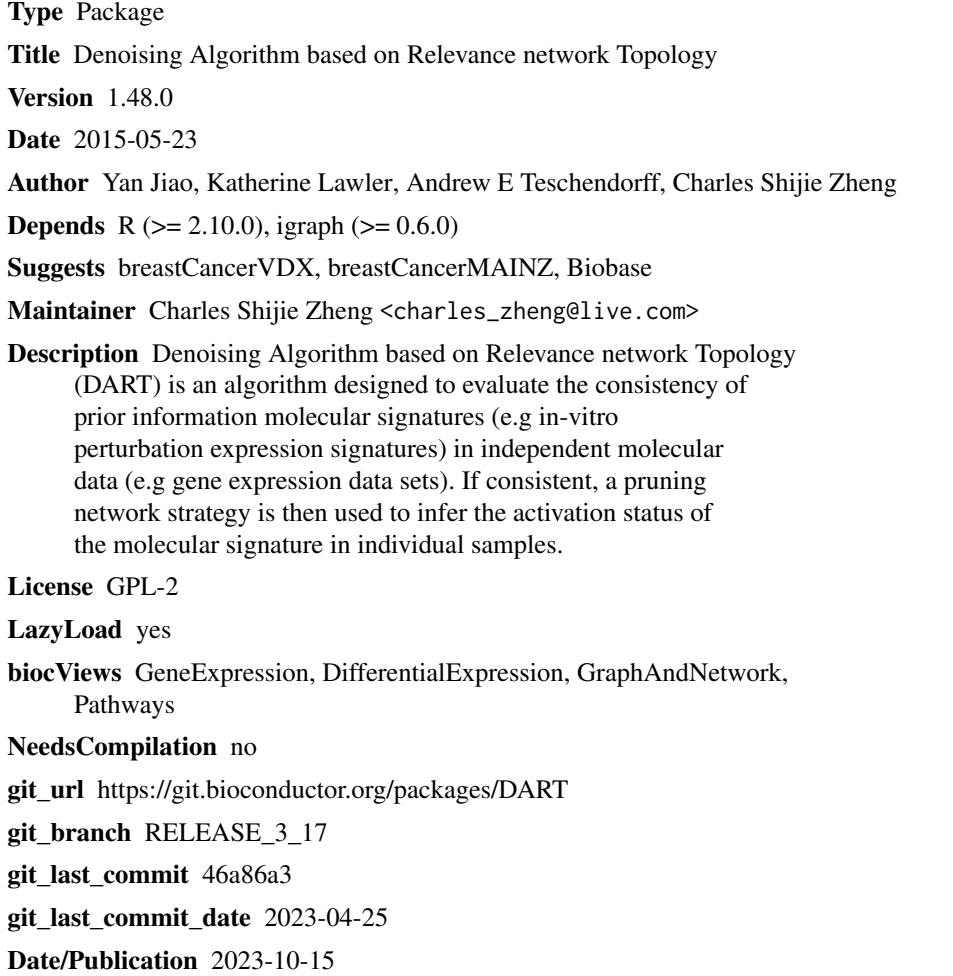

### R topics documented:

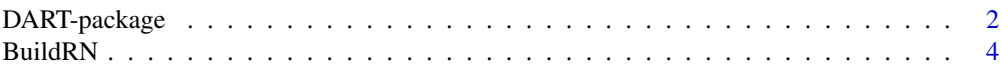

<span id="page-1-0"></span>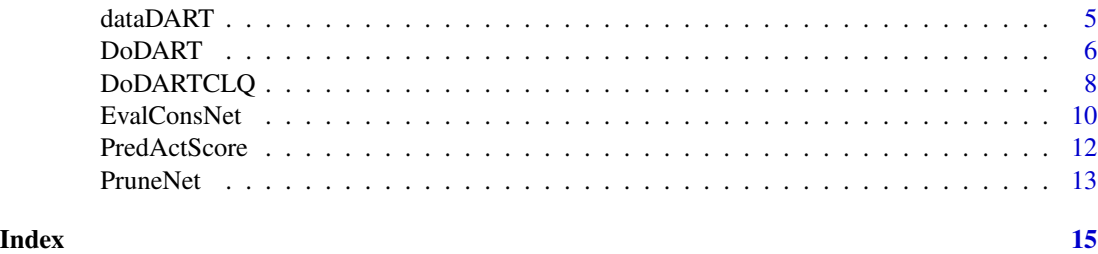

DART-package *Denoising Algorithm based on Relevance network Topology*

#### **Description**

Denoising Algorithm based on Relevance network Topology (DART) is an unsupervised algorithm which evaluates the consistency of model pathway/molecular signatures in independent molecular samples before estimating the activation status of the signature in these independent samples. DART was devised for application to cancer genomics problems. For instance, one may wish to infer the activation status of an in-vitro derived oncogenic perturbation gene expression signature in a primary tumour for which genome-wide expression data is available. Before estimating pathway activity in the tumour, DART will evaluate if the "model" in-vitro signature pattern of up and down regulation is consistent with the expression variation seen across an expression panel of primary tumours. If the consistency score is statistically significant, this justfies using the perturbation signature to infer the activation status of the oncogenic pathway in the independent tumour samples. However, in this case, DART will also prune/denoise the perturbation signature using a relevance network topology strategy. This denoising step implemented in DART has been shown to improve estimates of pathway activity in clinical tumour specimens. Other examples of model pathway signatures could be a pathway model of signal transduction, a curated list of genes predicted to be up or down regulated in response to pathway activation/inhibition, or predicted upregulated targets of a transcription factor from say ChIP-Chip/Seq experiments. Three internal functions implement the steps in DART and are provided as explicit functions to allow user flexibility.

DoDARTCLQ infers perturbation/pathway activity over a smaller and more compact subnetwork compared to DoDART. Specifically, whereas DoDART uses the whole pruned correlation network, DoDARTCLQ infers all maximal cliques within the pruned correlation network and then estimates activity using only genes in the subnetwork obtained by the union of these maximal cliques.

DoDART and DoDARTCLQ are the main user functions which will automatically and sequentially run through the following internal functions:

(1) BuildRN: This function builds a relevance correlation network of the model pathway signature genes in the data set in which the pathway activity estimate is desired. Note that this step is totally unsupervised and does not use any sample phenotype information.

(2) EvalConsNet: This function evaluates the consistency of the inferred relevance network with the prior information of the model pathway signature. The up/down regulatory pattern given by the model signature implies predictions about the directionality of the gene-gene correlations in the independent data set. For instance, if gene "A" is upregulated and gene "B" is downregulated, then assuming that the model signature has any relevance in the independent data set, we would expect genes "A" and "B" to be anti-correlated. Thus, a consistency score can be computed. Only if the

#### DART-package 3

consistency score is higher than the score expected by random chance is it recommended that the model signature be used to infer pathway activity.

(3) PruneNet: This function constructs the pruned, i.e consistent, network, in which any edge represents a significant correlation in gene expression whose directionality agrees with that predicted by the prior information. This is the denoising step of the algorithm. The function returns the whole pruned network and its maximally connected component.

(4) PredActScore: Given the adjacency matrix of the maximally connected consistent (pruned) subnetwork and given the regulatory weights of the corresponding model pathway signature, this function estimates a pathway activation score in a given sample. This function can also be used to infer pathway activity in samples from another independent data set using the original inferred subnetwork.

#### Author(s)

Andrew E Teschendorff

#### References

Jiao Y, Lawler K, Patel GS, Purushotham A, Jones AF, Grigoriadis A, Ng T, Teschendorff AE. (2011) Denoising algorithm based on relevance network topology improves molecular pathway activity inference. BMC Bioinformatics 12:403.

Teschendorff AE, Gomez S, Arenas A, El-Ashry D, Schmidt M, et al. (2010) Improved prognostic classification of breast cancer defined by antagonistic activation patterns of immune response pathway modules. BMC Cancer 10:604.

Teschendorff AE, Li L, Yang Z. (2015) Denoising perturbation signatures reveals an actionable AKT-signaling gene module underlying a poor clinical outcome in endocrine treated ER+ breast cancer. Genome Biology 16:61.

#### Examples

```
### Example
### load in example data:
data(dataDART);
### dataDART$data: mRNA expression data of 67 ER negative breast cancer samples.
### dataDART$pheno: 51 basals and 16 HER2+ (ERBB2+).
### dataDART$sign: perturbation signature of ERBB2 activation.
### Build Relevance Network
rn.o <- BuildRN(dataDART$data,dataDART$sign,fdr=0.000001);
### Evaluate Consistency
evalNet.o <- EvalConsNet(rn.o);
print(evalNet.o$netcons);
### The consistency score, i.e fraction of consistent edges is 0.94
### P-value is significant, so proceed:
### Prune i.e denoise the network
prNet.o <- PruneNet(evalNet.o);
### print dimension of the maximally connected pruned network
print(dim(prNet.o$pradjMC));
### infer signature activation in the original data set
pred.o <- PredActScore(prNet.o,dataDART$data);
```

```
### check that activation is higher in HER2+ compared to basals
boxplot(pred.o$score ~ dataDART$pheno);
pv <- wilcox.test(pred.o$score ~ dataDART$pheno)$p.value;
text(x=1.5,y=3.8,labels=paste("P=",pv,sep=""));
```
BuildRN *Builds the relevance correlation network*

#### Description

This function builds the relevance correlation network for the genes in the model pathway signature in the given data set.

#### Usage

BuildRN(data.m, sign.v, fdr)

#### Arguments

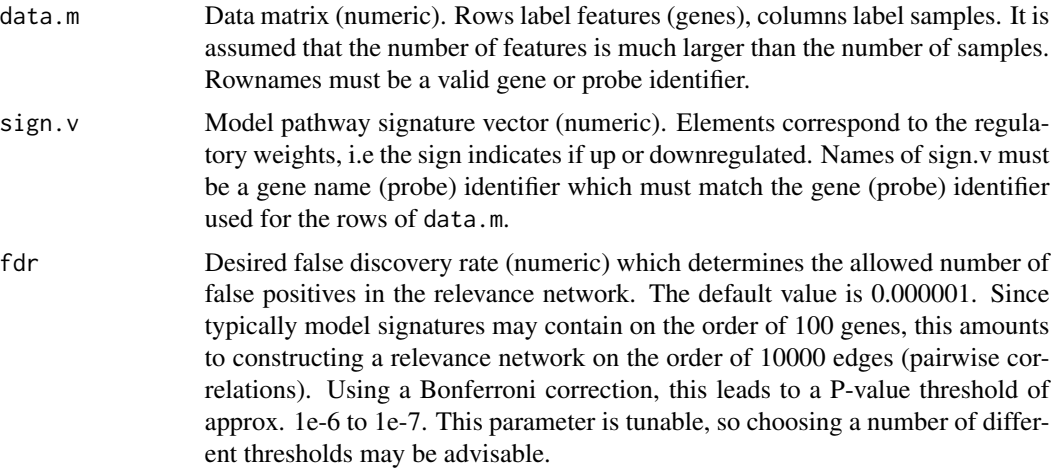

#### Value

A list with following entries:

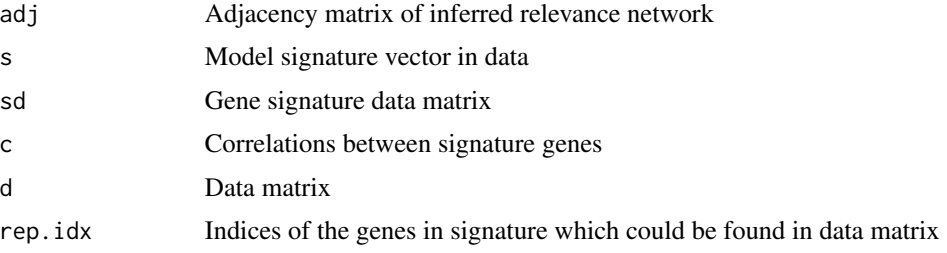

<span id="page-3-0"></span>

#### <span id="page-4-0"></span>dataDART 5

#### Author(s)

Andrew E Teschendorff, Yan Jiao

#### References

Jiao Y, Lawler K, Patel GS, Purushotham A, Jones AF, Grigoriadis A, Ng T, Teschendorff AE. (2011) Denoising algorithm based on relevance network topology improves molecular pathway activity inference. BMC Bioinformatics 12:403.

Teschendorff AE, Gomez S, Arenas A, El-Ashry D, Schmidt M, et al. (2010) Improved prognostic classification of breast cancer defined by antagonistic activation patterns of immune response pathway modules. BMC Cancer 10:604.

#### Examples

```
data(dataDART)
rn.o <- BuildRN(dataDART$data, dataDART$sign, fdr=0.000001)
## See ?DoDART and vignette('DART') for further examples.
```
dataDART *Example data for DART package*

#### Description

This data object consists of a gene expression data matrix over 67 oestrogen receptor negative breast cancers (Wang, Y. et al. Lancet 365, 671-9 (2005)), of which 51 are basals and 16 are HER2+/ERBB2+. This classification is based on the intrinsic subtype classifier (see Hu Z, et al., BMC Genomics. 2006 Apr 27;7:96), and while not equivalent to IHC or the amplification status at the ERBB2 locus, it broadly matches these other classifications. The model pathway signature is an in-vitro derived perturbation signature reflecting ERBB2 activation (see Creighton CJ, et al., Cancer Res 2006 Apr 1;66(7):3903-11). Both data and signature are annotated with Entrez Gene IDs.

#### Usage

dataDART

#### Format

A list with 4 elements: (i) data: is the gene expression matrix described above, (ii) sign: is the ERBB2 perturbation signature, (iii) pheno: basal/ERBB2 status of samples, (iv) phenoMAINZ: basal/ERBB2 status of a further set of samples.

#### Examples

data(dataDART) names(dataDART)

<span id="page-5-0"></span>

#### **Description**

This is the main function implementing DART. Given a data matrix and a model (pathway) signature it will construct the relevance correlation network for the genes in the signature over the data, evaluate the consistency of the correlative patterns with those predicted by the model signature, filter out the noise and finally obtain estimates of pathway activity for each individual sample. Specifically, it will call and run the following functions:

(1) BuildRN: This function builds a relevance correlation network of the model pathway signature in the data set in which the pathway activity estimate is desired. We point that this step is totally unsupervised and does not use and phenotypic information of the samples.

(2) EvalConsNet: This function evaluates the consistency of the inferred network with the prior information of the model pathway signature. The up/down regulatory pattern given by the model signature implies predictions about the directionality of the gene-gene correlations in the independent data set. For instance, if gene "A" is upregulated and gene "B" is downregulated, then assuming that the model signature has any relevance in the independent data set, we would expect genes "A" and "B" to be anti-correlated. Thus, a consistency score can be computed. Only if the consistency score is higher than the score expected by random chance is it recommended that the model signature be used to infer pathway activity.

(3) PruneNet: This function obtains the pruned, i.e consistent, network, in which any edge represents a significant correlation in gene expression whose directionality agrees with that predicted by the prior information. This is the denoising step of the algorithm. The function returns the whole pruned network and its maximally connected component.

(4) PredActScore: Given the adjacency matrix of the maximally connected consistent subnetwork and given the regulatory weights of the corresponding model pathway signature, this function estimates a pathway activation score in each sample. This function can also be used to infer pathway activity in another independent data set using the inferred subnetwork.

Before performing the pruning step, DoDART will check whether the relevance correlation network is significantly consistent with the predictions from the model signature. Significance is assessed by first computing a consistency score (in effect, the fraction of edges in the relevance network which are consistent with the model prediction) and subsequently by 1000 random permutations to obtain an empirical null distribution for the consistency score. Model signatures whose consistency scores have empirical P-values less than 0.001 are deemed consistent. If the consistency score is not significant, the function will issue a warning and it is not recommended to use the signature to predict pathway activity.

#### Usage

DoDART(data.m, sign.v, fdr)

#### DoDART 7

#### Arguments

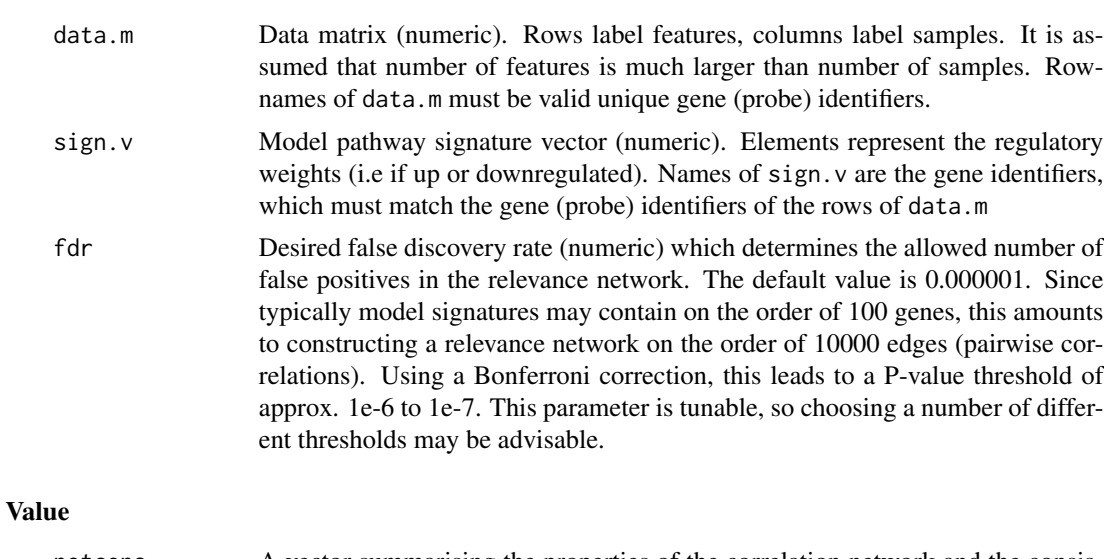

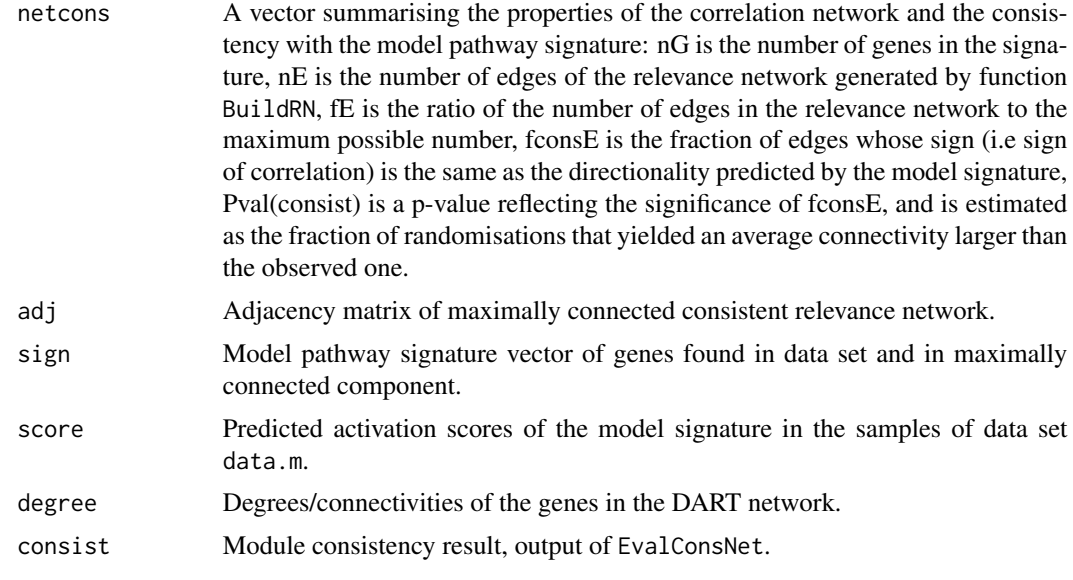

#### Author(s)

Andrew E Teschendorff, Yan Jiao

#### References

Jiao Y, Lawler K, Patel GS, Purushotham A, Jones AF, Grigoriadis A, Ng T, Teschendorff AE. (2011) Denoising algorithm based on relevance network topology improves molecular pathway activity inference. BMC Bioinformatics 12:403.

Teschendorff AE, Gomez S, Arenas A, El-Ashry D, Schmidt M, et al. (2010) Improved prognostic classification of breast cancer defined by antagonistic activation patterns of immune response pathway modules. BMC Cancer 10:604.

#### Examples

```
### Example
### load in example data:
data(dataDART);
### dataDART$data: mRNA expression data of 67 ER negative breast cancer samples.
### dataDART$pheno: 51 basals and 16 HER2+ (ERBB2+).
### dataDART$phenoMAINZ: 24 basals and 8 HER2+ (ERBB2+).
### dataDART$sign: perturbation signature of ERBB2 activation.
### Using DoDART
dart.o <- DoDART(dataDART$data,dataDART$sign,fdr=0.000001);
### check that activation is higher in HER2+ compared to basals
boxplot(dart.o$score ~ dataDART$pheno);
pv <- wilcox.test(dart.o$score ~ dataDART$pheno)$p.value;
text(x=1.5,y=3.8,labels=paste("P=",pv,sep=""));
```
DoDARTCLQ *Improved edition of DoDART*

#### Description

This function implements an improved version of DART. DoDARTCLQ estimates perturbation/pathway activity using a smaller subnetwork compared to DoDART. Specifically, whereas DoDART uses the whole pruned correlation network, DoDARTCLQ infers the largest cliques within the pruned correlation network and then estimates activity using only genes within a module obtained by merging the largest cliques together. Although the largest cliques may not be unique, we found that they generally exhibited very strong overlaps, justfying their merging, and resulting in approximate clique modules typically in the size of  $~10$  - 100 genes.

Given a data matrix and a model (pathway) signature it will construct the relevance correlation network for the genes in the signature over the data, evaluate the consistency of the correlative patterns with those predicted by the model signature, filter out the noise and finally obtain estimates of pathway activity for each individual sample. Specifically, it will call and run the following functions:

(1) BuildRN: This function builds a relevance correlation network of the model pathway signature in the data set in which the pathway activity estimate is desired. We point that this step is totally unsupervised and does not use any sample phenotype information.

(2) EvalConsNet: This function evaluates the consistency of the inferred network with the prior information of the model pathway signature. The up/down regulatory pattern given by the model signature implies predictions about the directionality of the gene-gene correlations in the independent data set. For instance, if gene "A" is upregulated and gene "B" is downregulated, then assuming that the model signature has any relevance in the independent data set, we would expect genes "A" and "B" to be anti-correlated. Thus, a consistency score can be computed. Only if the consistency score is higher than the score expected by random chance is it recommended that the model signature be used to infer pathway activity.

<span id="page-7-0"></span>

#### DoDARTCLO 9

(3) PruneNet: This function obtains the pruned, i.e consistent, network, in which any edge represents a significant correlation in gene expression whose directionality agrees with that predicted by the prior information. This is the denoising step of the algorithm. The function returns the whole pruned network and its maximally connected component.

(4) PredActScore: Given the adjacency matrix of the maximally connected consistent subnetwork and given the regulatory weights of the corresponding model pathway signature, this function estimates a pathway activation score in each sample. This function can also be used to infer pathway activity in another independent data set using the inferred subnetwork.

Before performing the pruning step, DoDARTCLQ will check whether the relevance correlation network is significantly consistent with the predictions from the model signature. Significance is assessed by first computing a consistency score (in effect, the fraction of edges in the relevance network which are consistent with the model prediction) and subsequently by 1000 random permutations to obtain an empirical null distribution for the consistency score. Model signatures whose consistency scores have empirical P-values less than 0.001 are deemed consistent. If the consistency score is not significant, the function will issue a warning and it is not recommended to use the signature to predict pathway activity.

#### Usage

DoDARTCLQ(data.m, sign.v, fdr)

#### Arguments

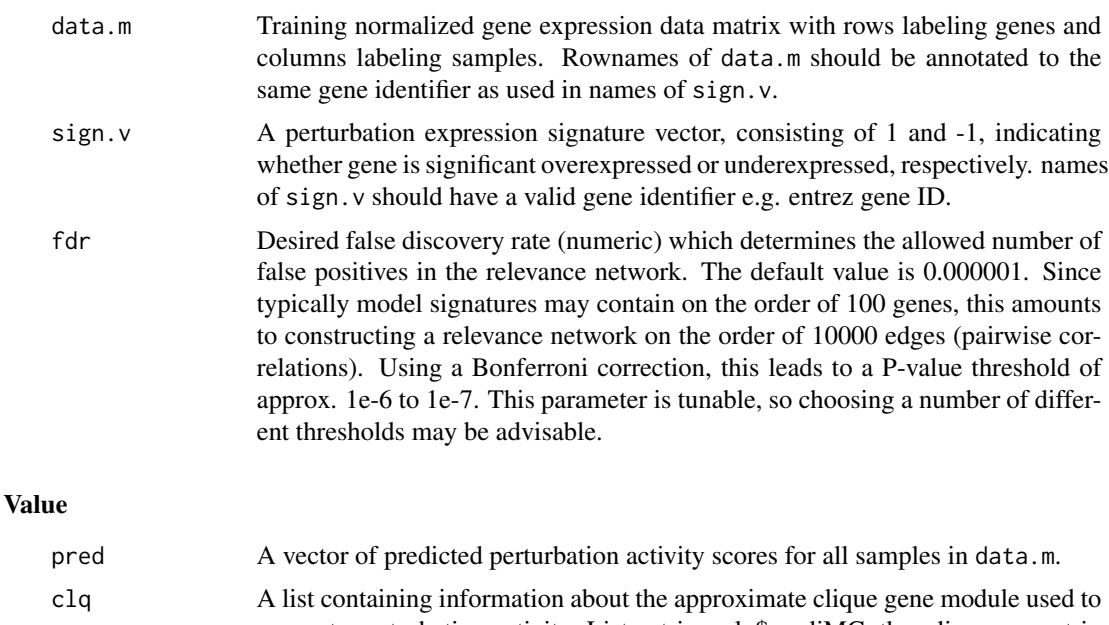

compute perturbation activity. List entries: clq\$pradjMC: the adjacency matrix of the approx. clique gene module, clq\$signMC: the corresponding perturbation signature for the genes making up the approx. clique module, clq\$sizes: the sizes of all largest cliques in the pruned correlation network, clq\$n: the number of largest cliques in the pruned correlation network.

#### consist Module consistency result, output of EvalConsNet.

#### <span id="page-9-0"></span>Author(s)

Andrew E Teschendorff

#### References

Jiao Y, Lawler K, Patel GS, Purushotham A, Jones AF, Grigoriadis A, Ng T, Teschendorff AE. (2011) Denoising algorithm based on relevance network topology improves molecular pathway activity inference. BMC Bioinformatics 12:403.

Teschendorff AE, Gomez S, Arenas A, El-Ashry D, Schmidt M, et al. (2010) Improved prognostic classification of breast cancer defined by antagonistic activation patterns of immune response pathway modules. BMC Cancer 10:604.

Teschendorff AE, Li L, Yang Z. (2015) Denoising perturbation signatures reveals an actionable AKT-signaling gene module underlying a poor clinical outcome in endocrine treated ER+ breast cancer. Genome Biology 16:61.

#### Examples

```
### Example
### load in example data:
data(dataDART);
### dataDART$data: mRNA expression data of 67 ER negative breast cancer samples.
### dataDART$pheno: 51 basals and 16 HER2+ (ERBB2+).
### dataDART$phenoMAINZ: 24 basals and 8 HER2+ (ERBB2+).
### dataDART$sign: perturbation signature of ERBB2 activation.
```

```
### Using DoDARTCLQ
dart.o <- DoDARTCLQ(dataDART$data,dataDART$sign, fdr=0.000001);
### check that activation is higher in HER2+ compared to basals
boxplot(dart.o$pred ~ dataDART$pheno);
pv <- wilcox.test(dart.o$pred ~ dataDART$pheno)$p.value;
text(x=1.5,y=3.5,labels=paste("P=",pv,sep=""));
```
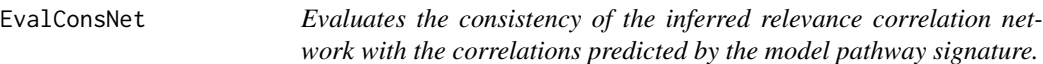

#### Description

This function evaluates statistical consistency of the inferred relevance network with the correlations predicted by the model pathway signature. Only if the consistency score is higher than the score expected by random chance, is it recommended to use the signature to infer pathway activity.

#### Usage

EvalConsNet(buildRN.o)

#### EvalConsNet 11

#### Arguments

buildRN.o Output list object from function BuildRN

#### Value

A list with following entries:

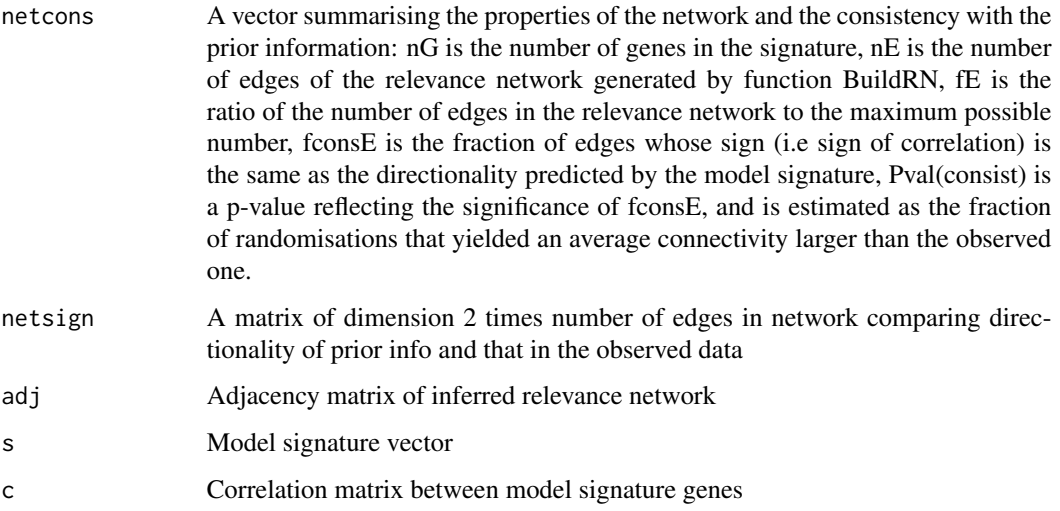

#### Author(s)

Andrew E Teschendorff, Yan Jiao

#### References

Jiao Y, Lawler K, Patel GS, Purushotham A, Jones AF, Grigoriadis A, Ng T, Teschendorff AE. (2011) Denoising algorithm based on relevance network topology improves molecular pathway activity inference. BMC Bioinformatics 12:403.

Teschendorff AE, Gomez S, Arenas A, El-Ashry D, Schmidt M, et al. (2010) Improved prognostic classification of breast cancer defined by antagonistic activation patterns of immune response pathway modules. BMC Cancer 10:604.

#### Examples

```
data(dataDART)
rn.o <- BuildRN(dataDART$data, dataDART$sign, fdr=0.05)
evalNet.o <- EvalConsNet(rn.o)
## See ?DoDART and vignette('DART') for further examples.
```
<span id="page-11-0"></span>PredActScore *Computes the DART activation score of the model signature in the samples of a data set.*

#### Description

This function computes the DART activation score of the model signature for the samples of a data matrix. This data matrix can be the same data matrix in which DART was applied or it could be a totally independent data set.

#### Usage

PredActScore(prNet.o, data.m)

#### Arguments

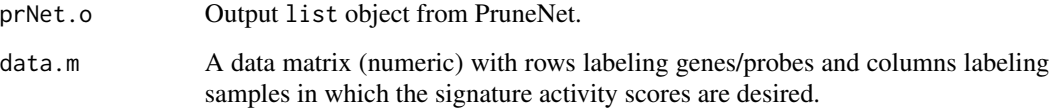

#### Value

A list with following elements:

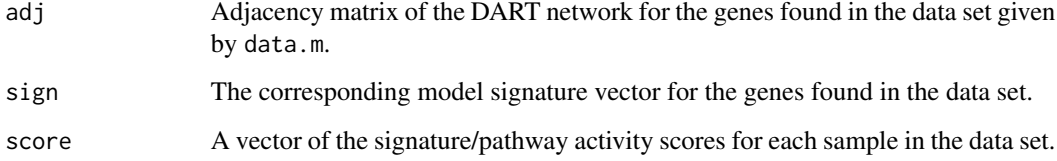

#### Author(s)

Andrew E Teschendorff, Yan Jiao

#### References

Jiao Y, Lawler K, Patel GS, Purushotham A, Jones AF, Grigoriadis A, Ng T, Teschendorff AE. (2011) Denoising algorithm based on relevance network topology improves molecular pathway activity inference. BMC Bioinformatics 12:403.

Teschendorff AE, Gomez S, Arenas A, El-Ashry D, Schmidt M, et al. (2010) Improved prognostic classification of breast cancer defined by antagonistic activation patterns of immune response pathway modules. BMC Cancer 10:604.

#### <span id="page-12-0"></span>PruneNet 13

#### Examples

```
data(dataDART)
rn.o <- BuildRN(dataDART$data, dataDART$sign, fdr=0.05)
evalNet.o <- EvalConsNet(rn.o)
prNet.o <- PruneNet(evalNet.o)
pred.o <- PredActScore(prNet.o,dataDART$data)
## See ?DoDART and vignette('DART') for further examples.
```
PruneNet *Prunes relevance network to allow only edges that are consistent with the predictions of the model signature*

### Description

Prunes relevance network to allow only edges that are consistent with the predictions of the model signature, and extracts the maximally connected component. This is the denoising step in DART.

#### Usage

PruneNet(evalNet.o)

#### Arguments

evalNet.o Output list object from EvalConsNet

#### Value

A list with following entries:

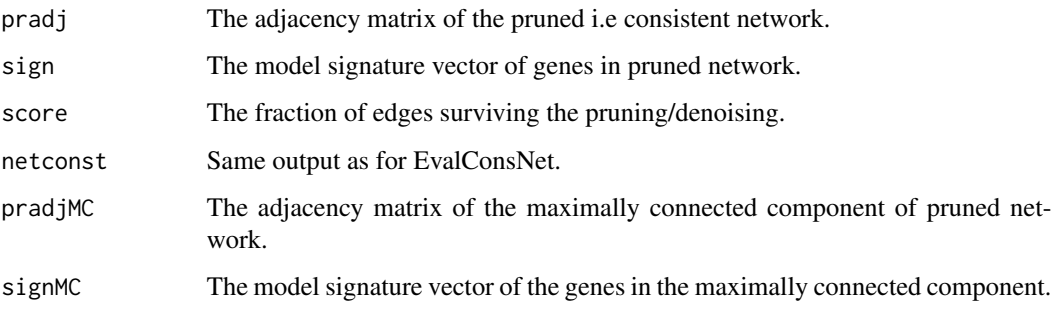

#### Author(s)

Andrew E Teschendorff, Yan Jiao

#### References

Jiao Y, Lawler K, Patel GS, Purushotham A, Jones AF, Grigoriadis A, Ng T, Teschendorff AE. (2011) Denoising algorithm based on relevance network topology improves molecular pathway activity inference. BMC Bioinformatics 12:403.

Teschendorff AE, Gomez S, Arenas A, El-Ashry D, Schmidt M, et al. (2010) Improved prognostic classification of breast cancer defined by antagonistic activation patterns of immune response pathway modules. BMC Cancer 10:604.

#### Examples

```
data(dataDART)
rn.o <- BuildRN(dataDART$data, dataDART$sign, fdr=0.05)
evalNet.o <- EvalConsNet(rn.o)
prNet.o <- PruneNet(evalNet.o)
pred.o <- PredActScore(prNet.o,dataDART$data)
## See ?DoDART and vignette('DART') for further examples.
```
## <span id="page-14-0"></span>Index

∗ clique DoDARTCLQ, [8](#page-7-0) ∗ gene expression DART-package, [2](#page-1-0) ∗ network DoDART, [6](#page-5-0) DoDARTCLQ, [8](#page-7-0) ∗ pathway DART-package, [2](#page-1-0) BuildRN, [4](#page-3-0) DART *(*DART-package*)*, [2](#page-1-0) DART-package, [2](#page-1-0) dataDART, [5](#page-4-0) DoDART, [6](#page-5-0) DoDARTCLQ, [8](#page-7-0)

EvalConsNet, [10](#page-9-0)

PredActScore, [12](#page-11-0) PruneNet, [13](#page-12-0)